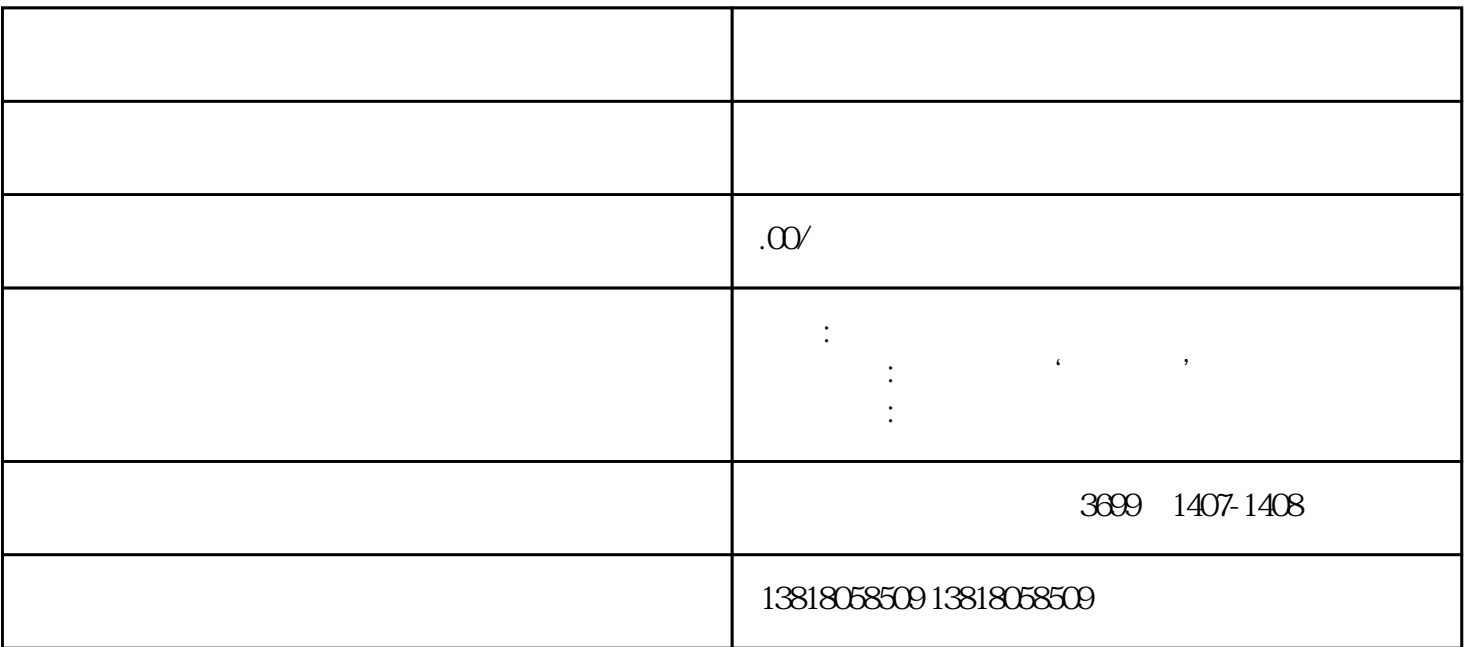

 $\mu$ ,  $\mu$ 

 $\mathcal{H}$  "

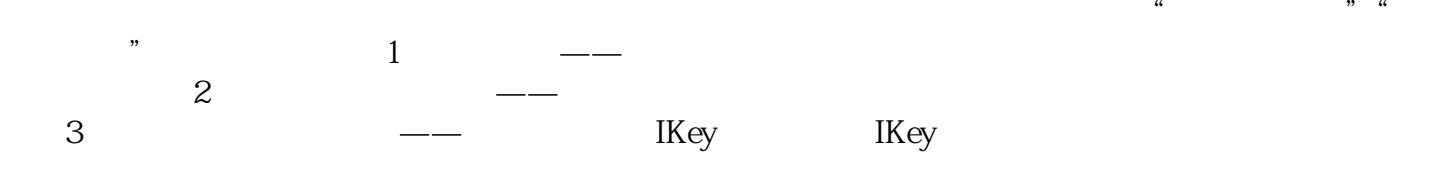

最后,我们再次强调我们的服务承诺——全程代办,一周办结。我们将会为您提供上海各区的代办服务  $\frac{1}{\sqrt{N}}$